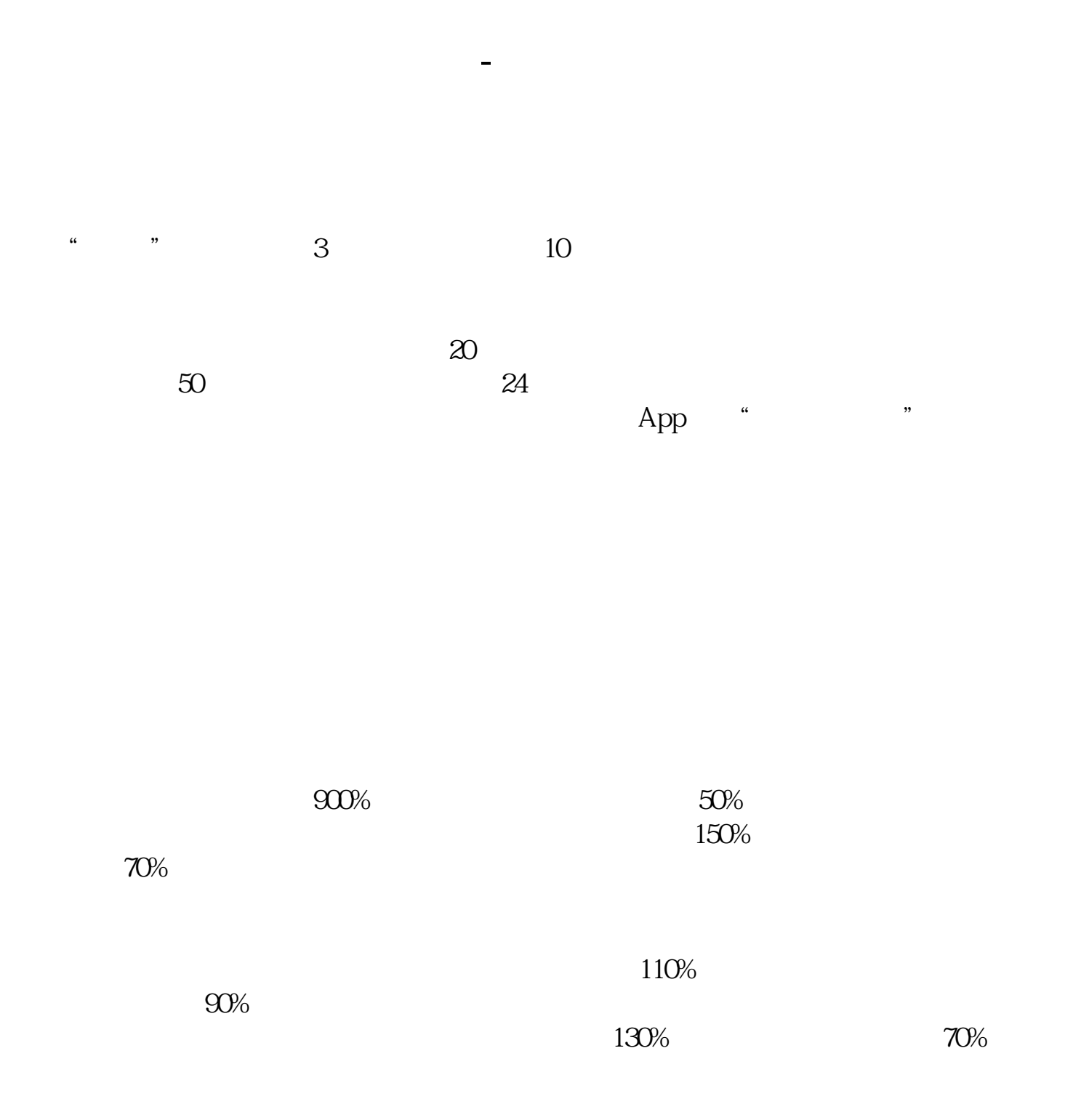

**国泰君安开通科创板交易规则是什么-在国泰君安证券开**

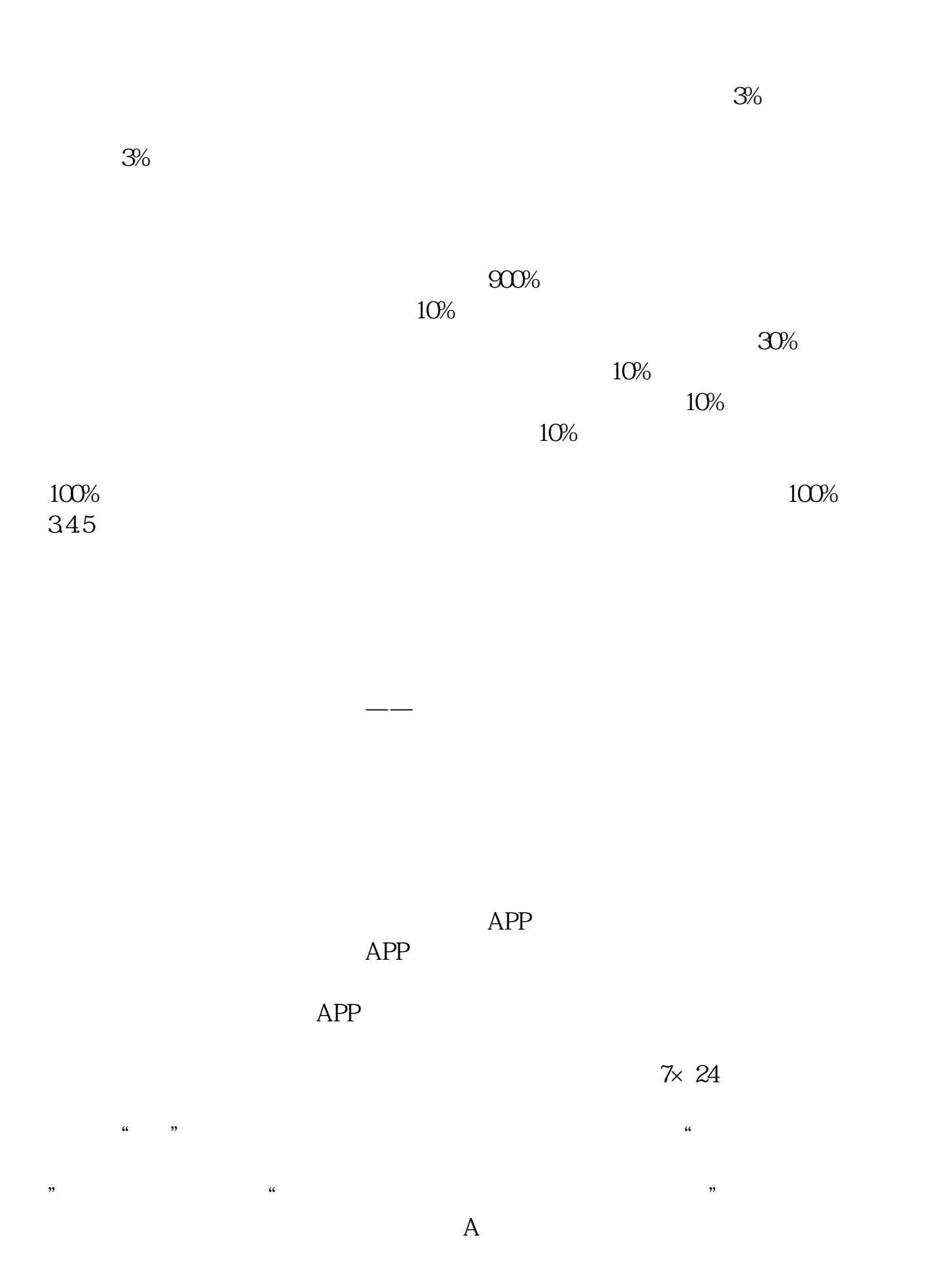

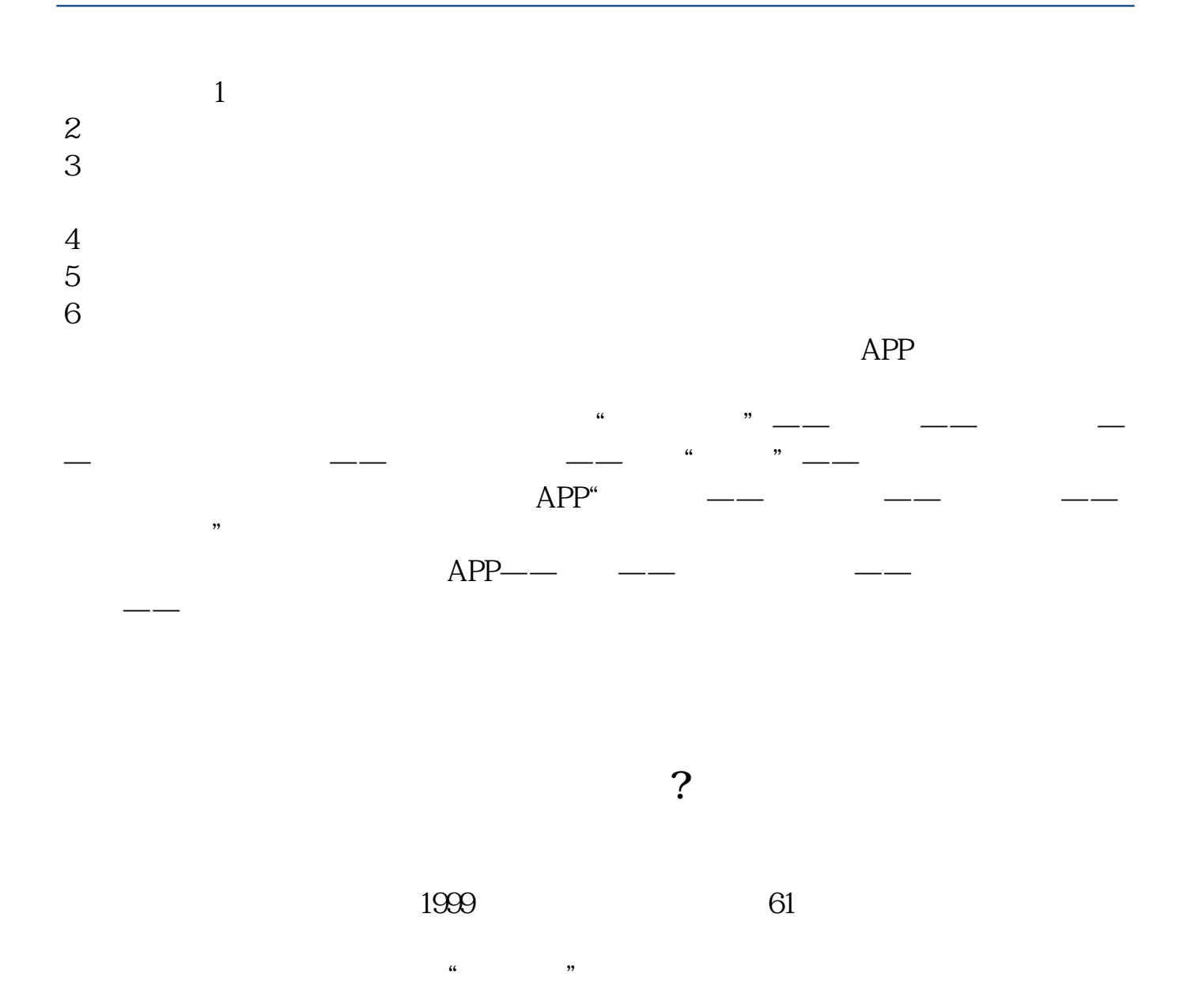

参考性查询.第二步:投资者到国泰君安公司营业场所现场提出开通创业板市场交

 $\frac{d}{dt}$  and  $\frac{d}{dt}$  the conduction  $\frac{d}{dt}$ 

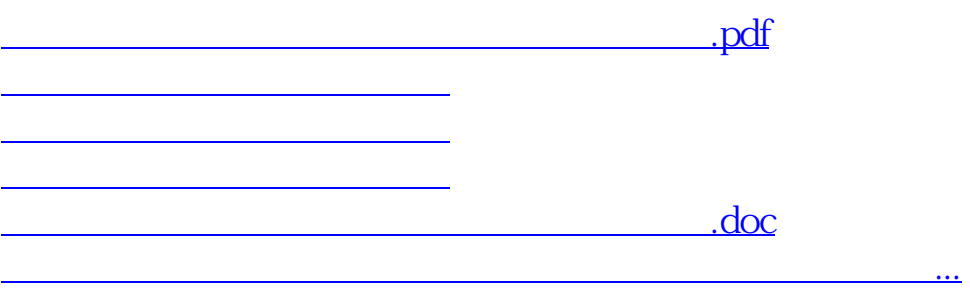

<https://www.gupiaozhishiba.com/chapter/52708293.html>